## Writing a proposal via email >>>CLICK HERE<<<

Writing a proposal via email

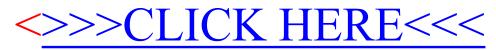